## РАСПИСАНИЕ ЗАНЯТИЙ ДЛЯ 7в класса

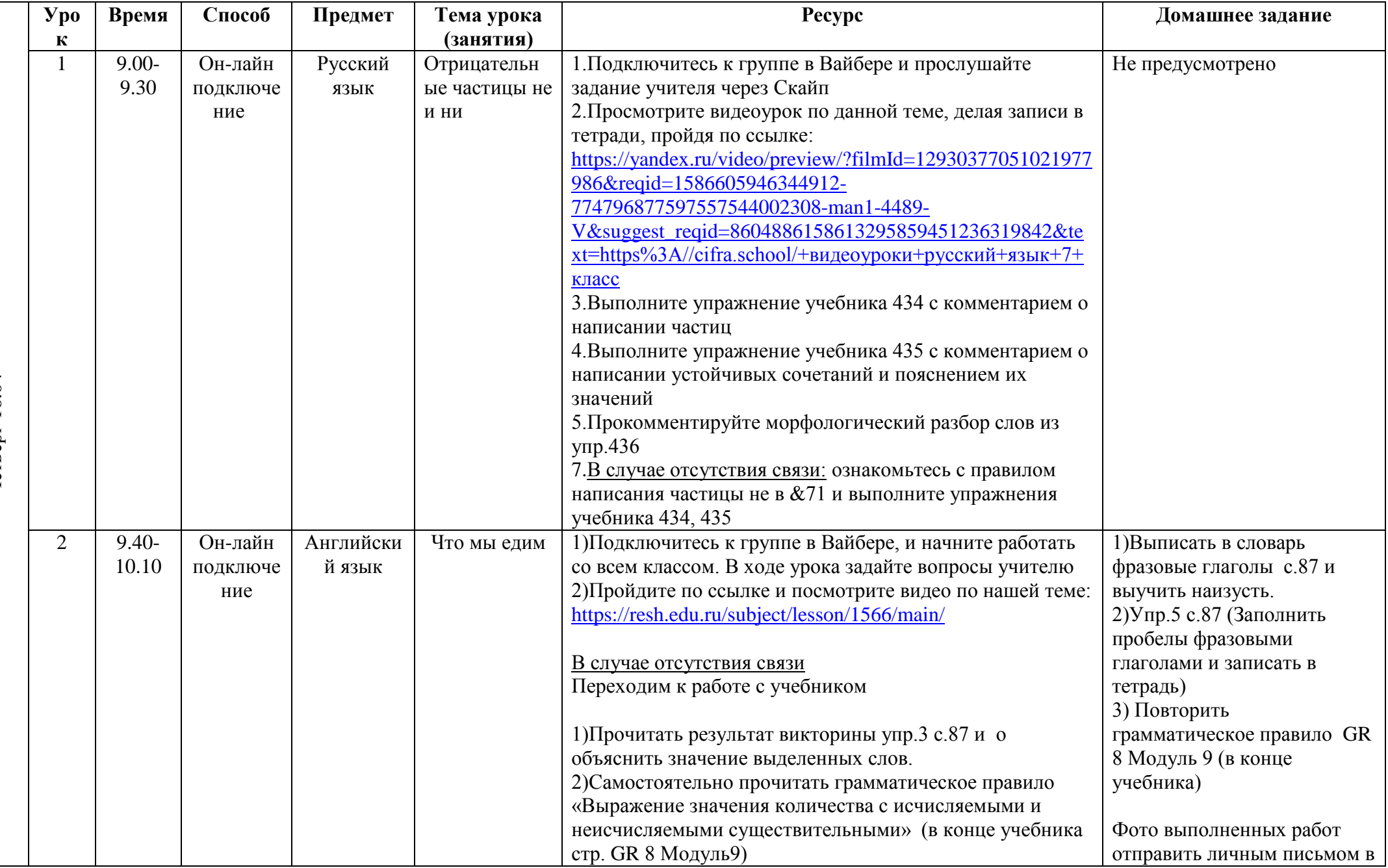

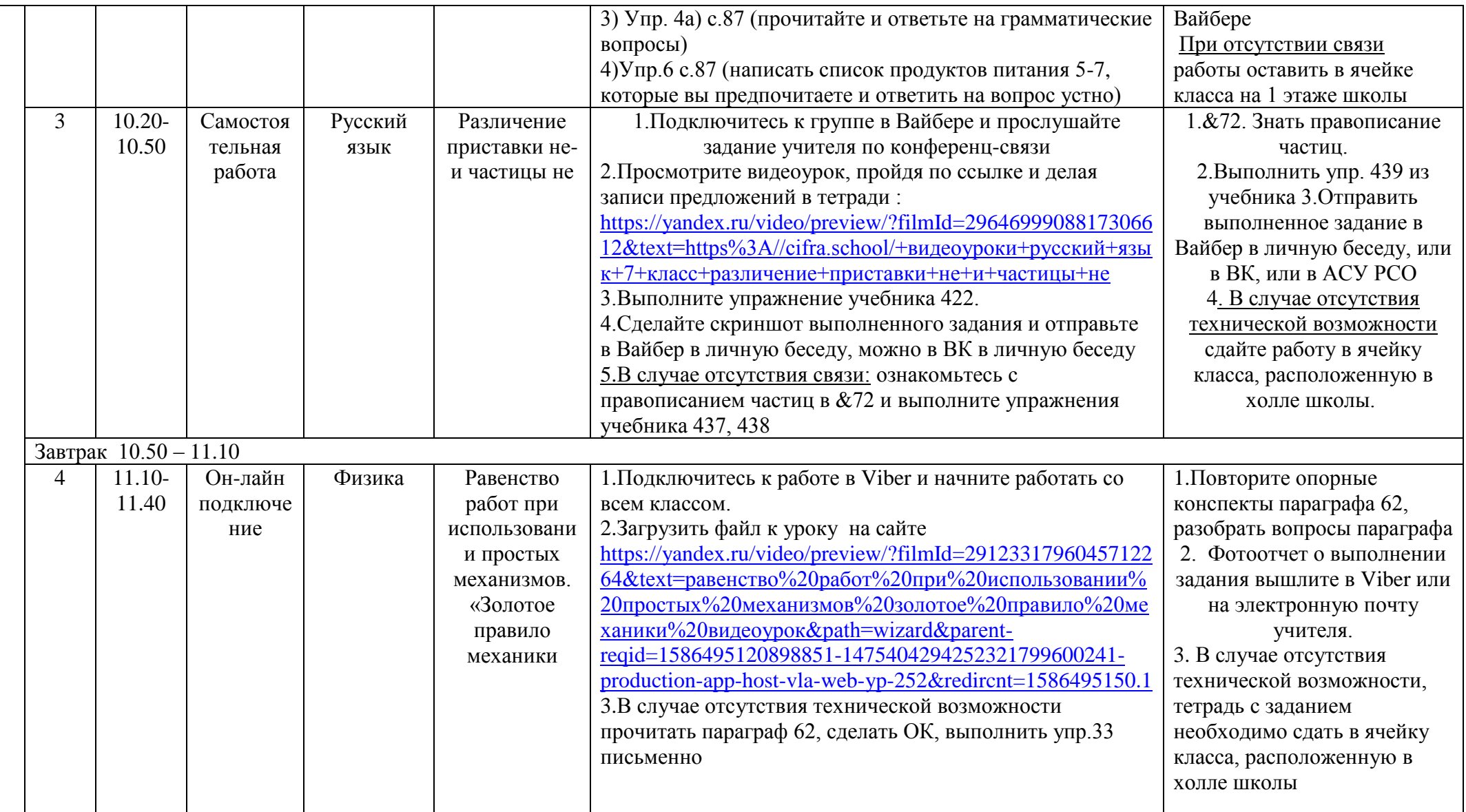

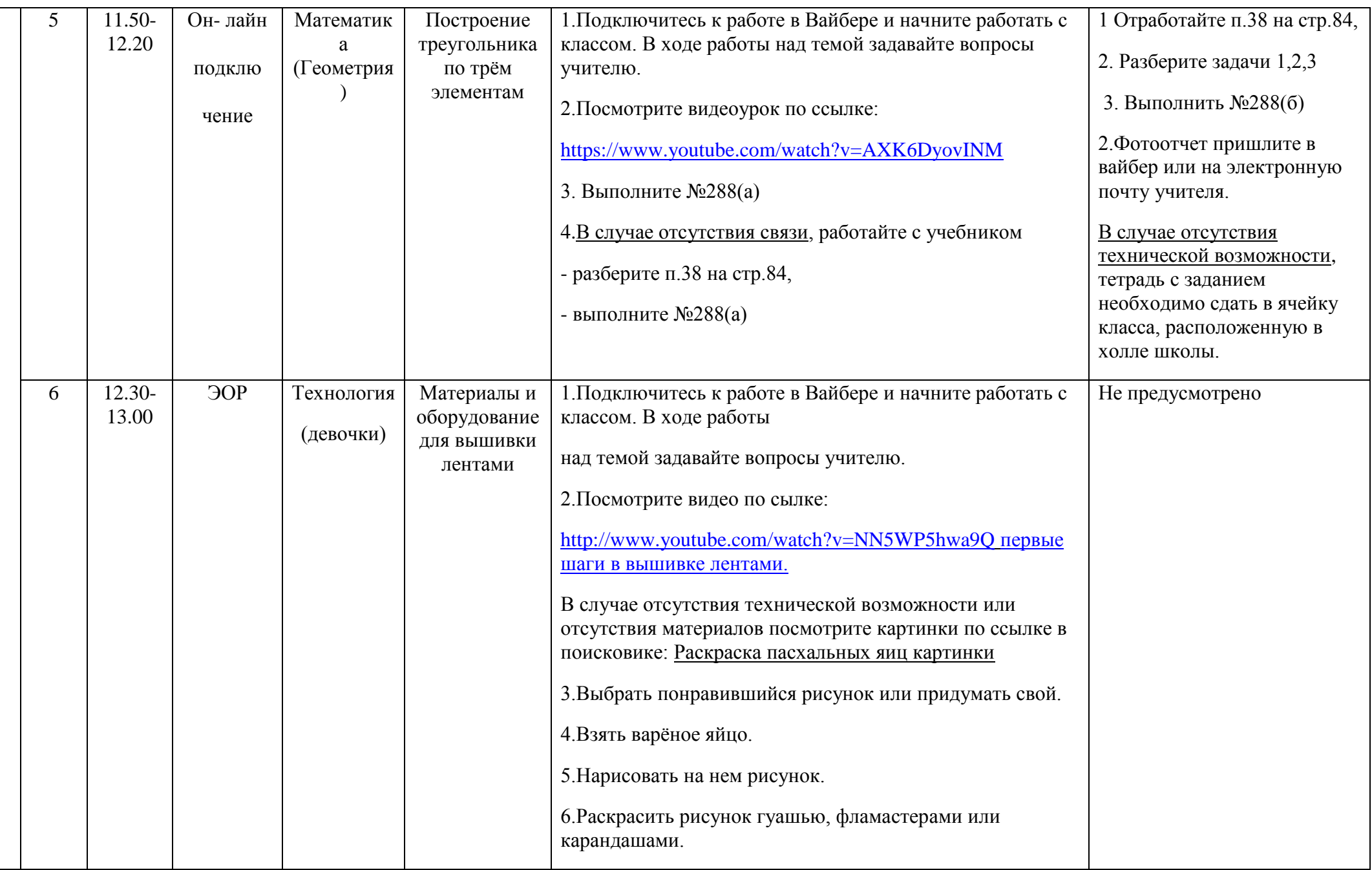

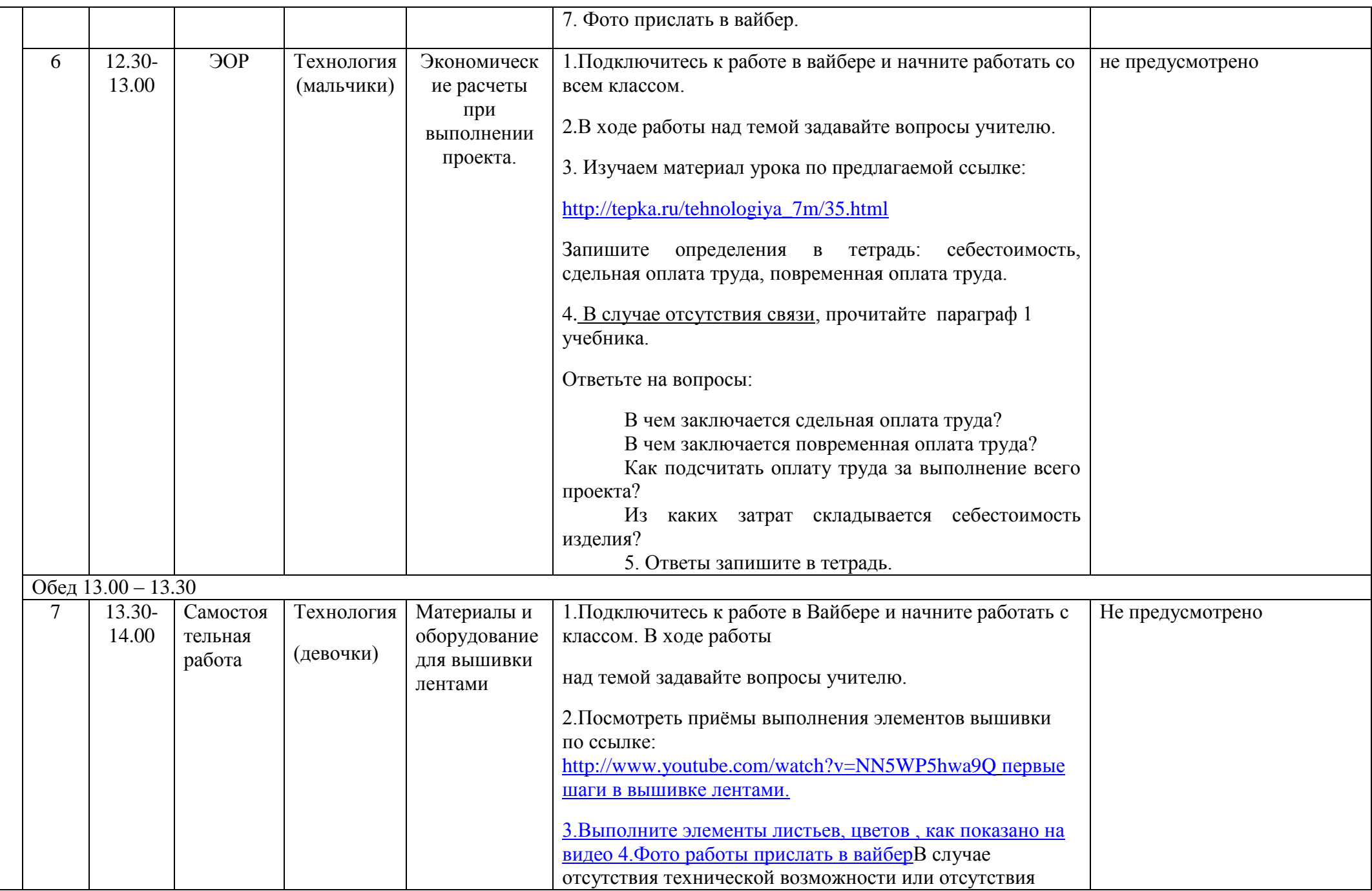

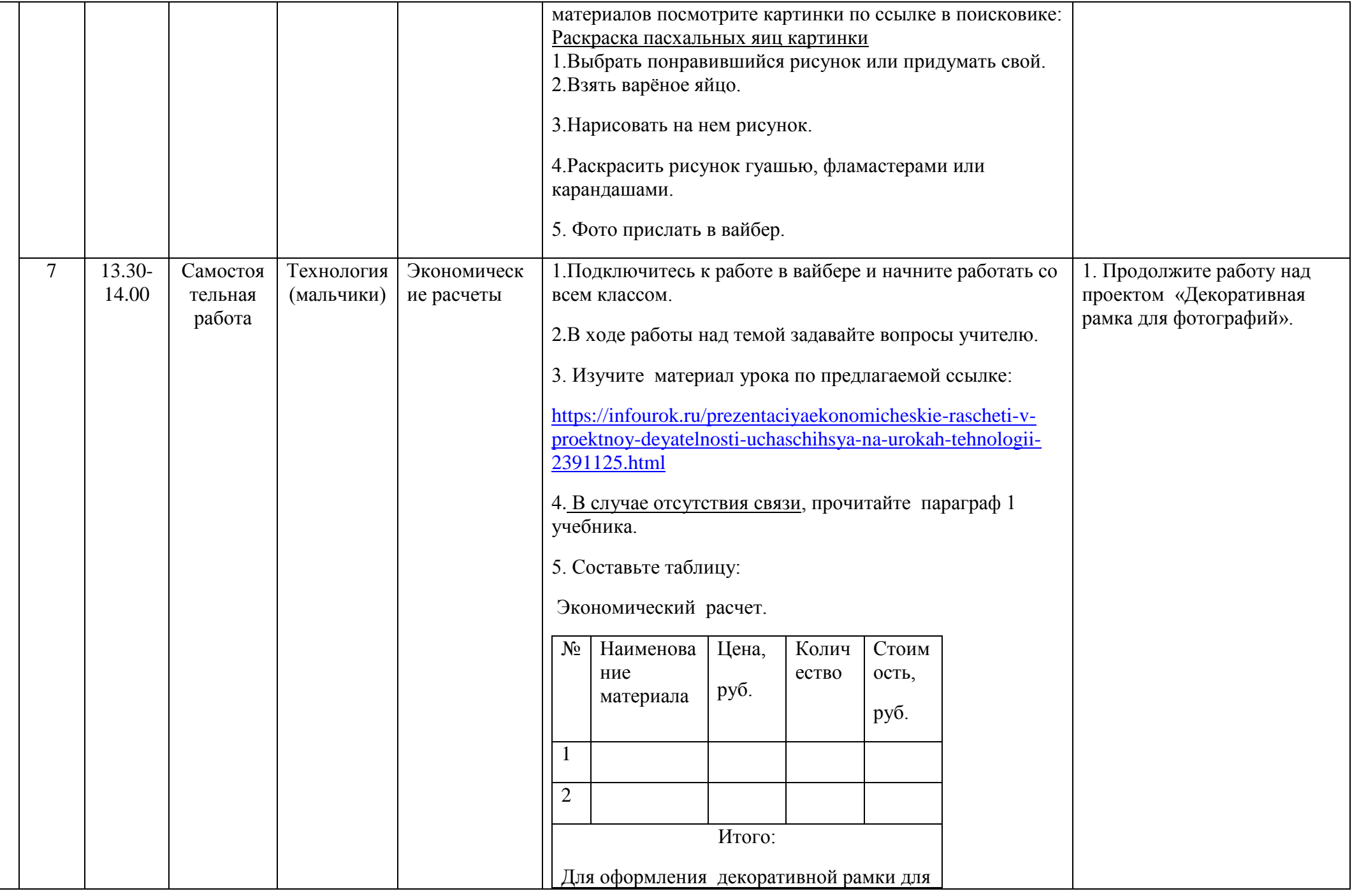

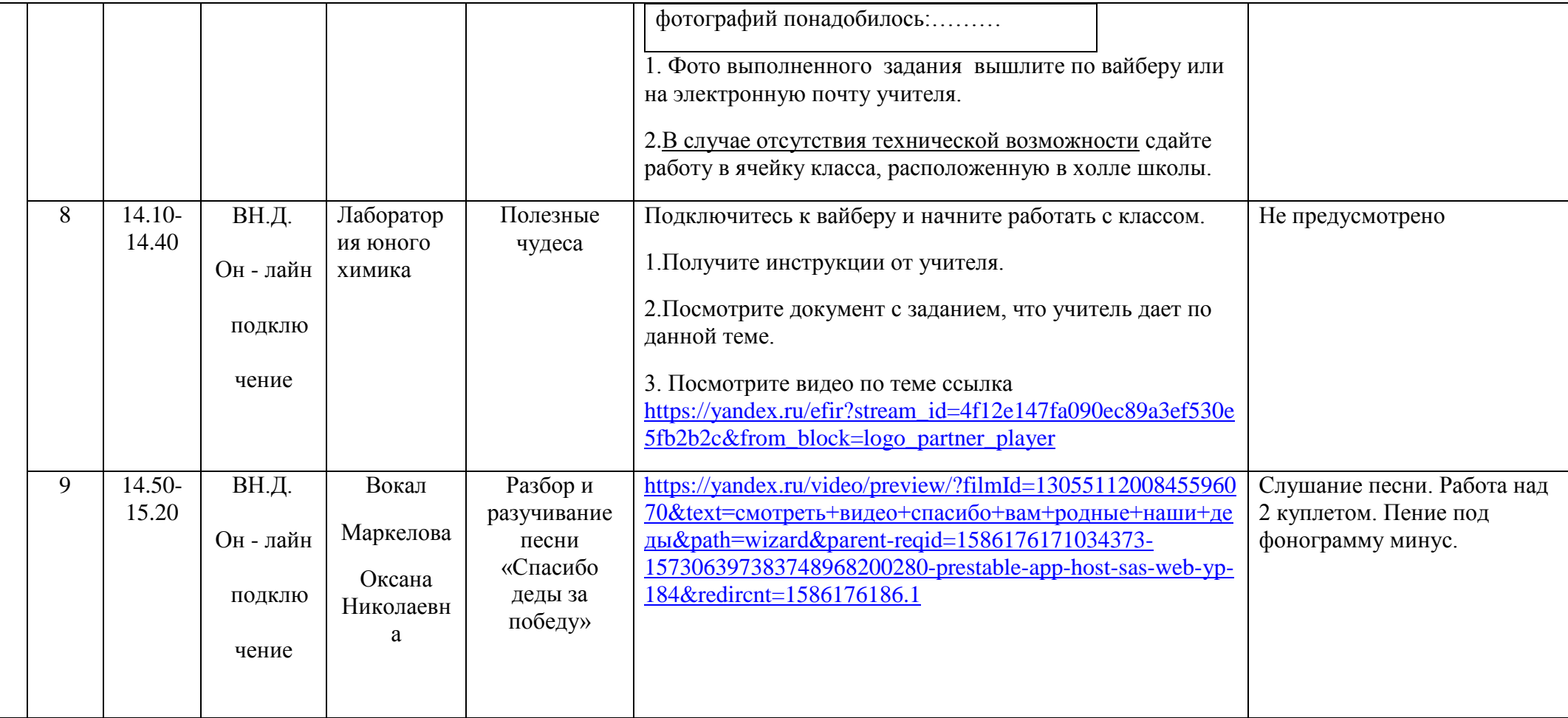